## 공개SW 역량프라자

## 탐색적 테스팅 The Bug Genie

Version 1.0 2014-10-21

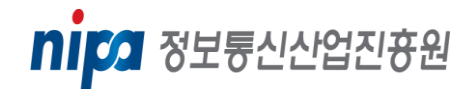

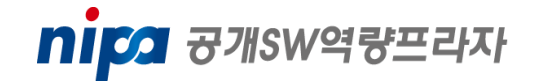

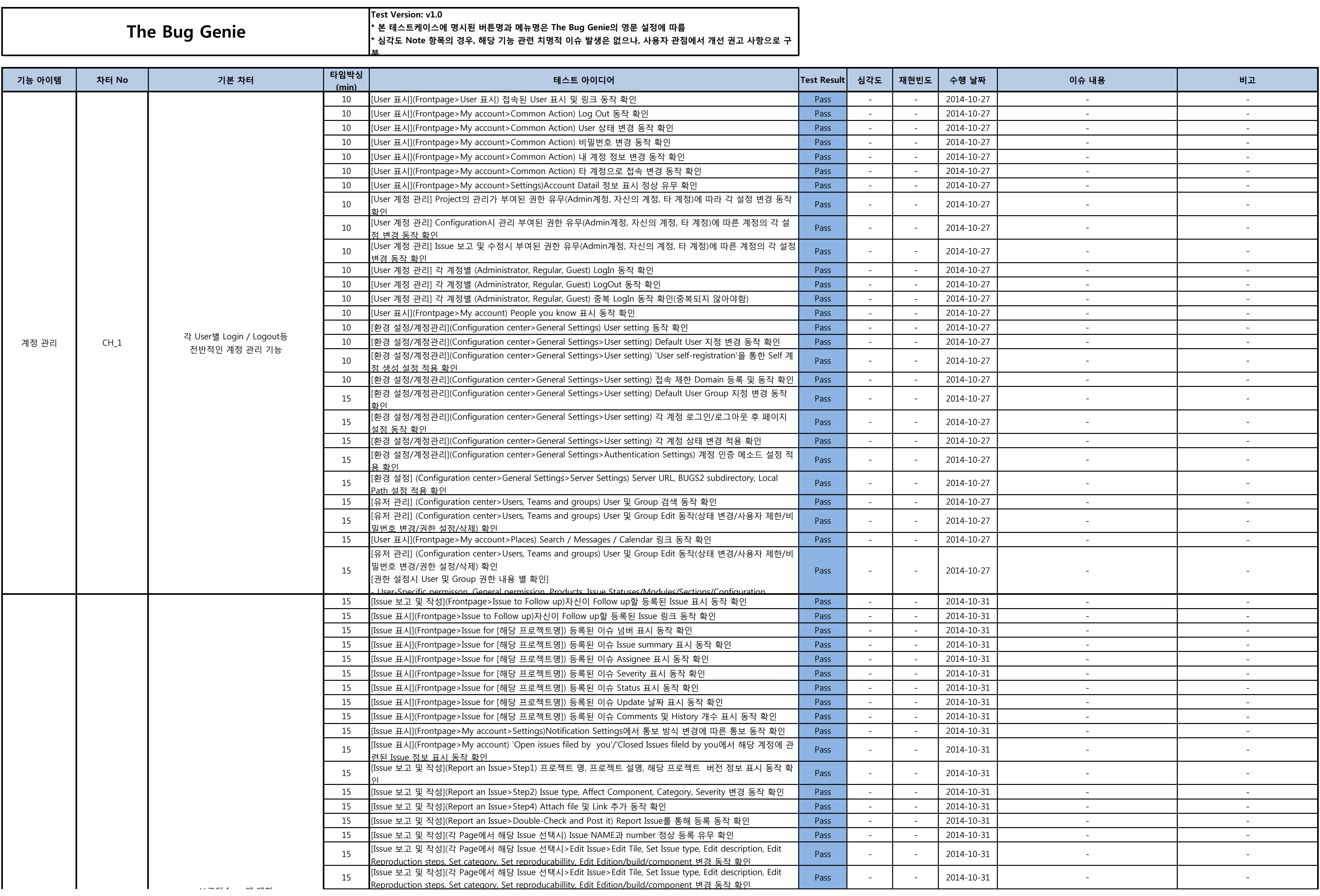

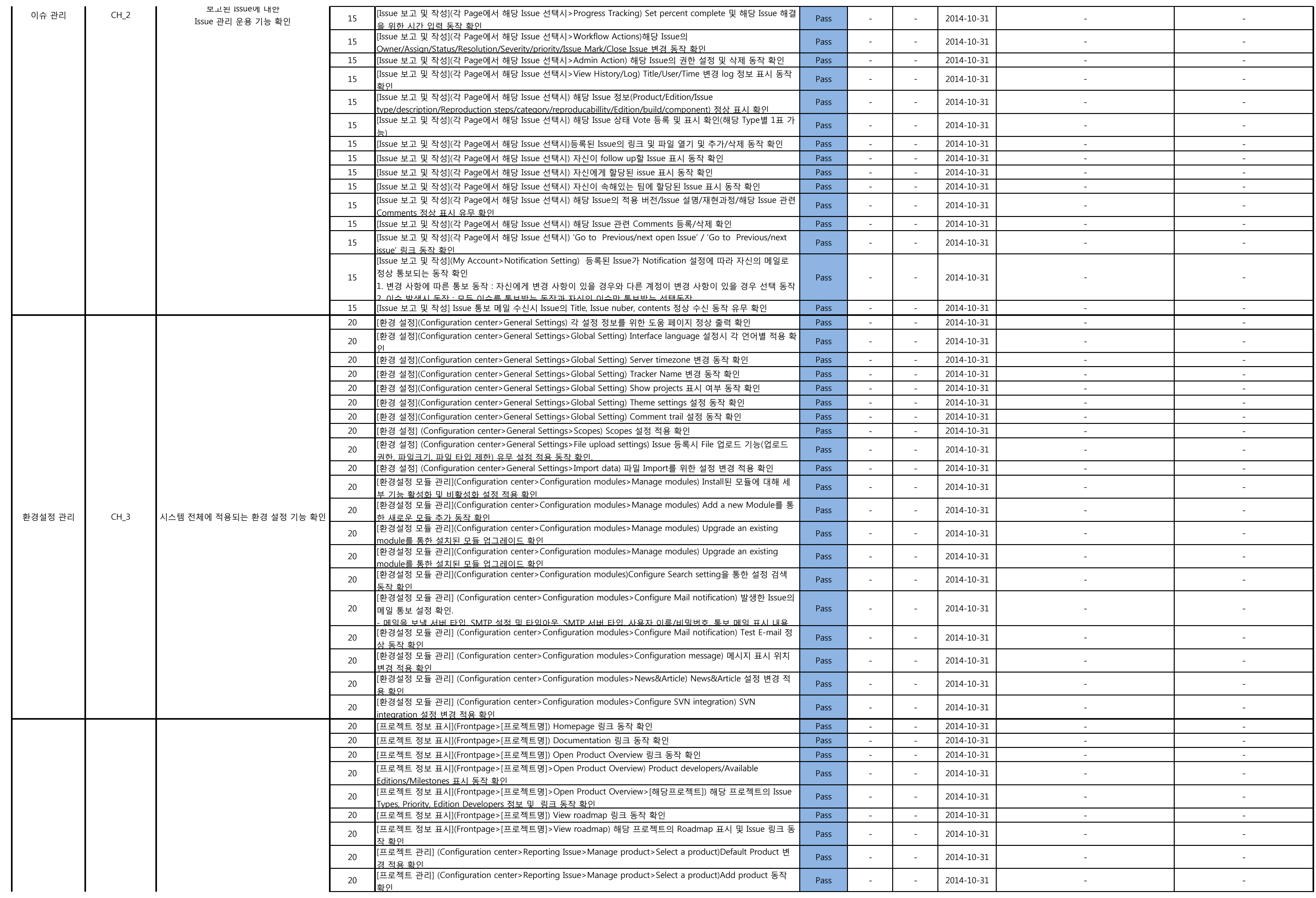

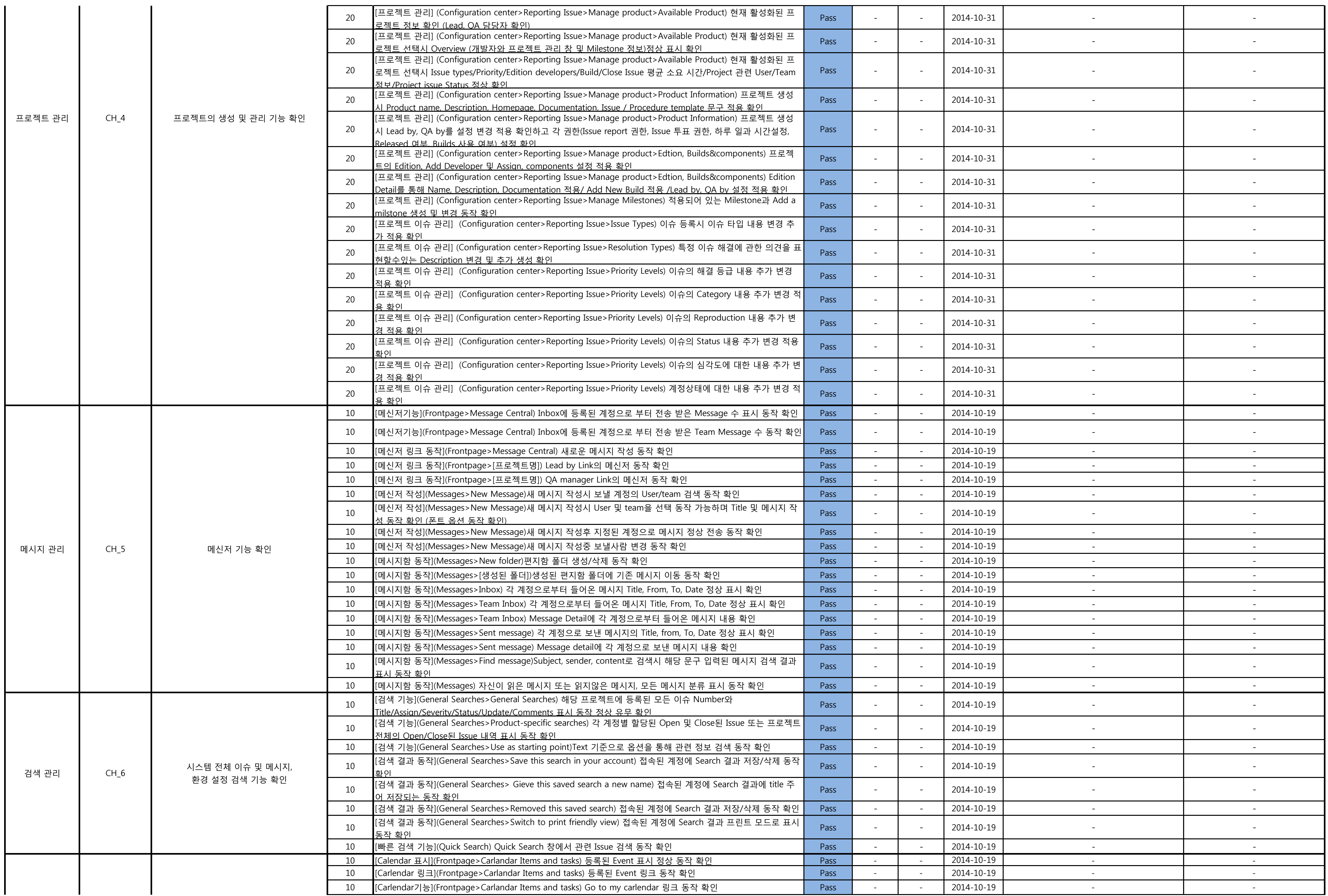

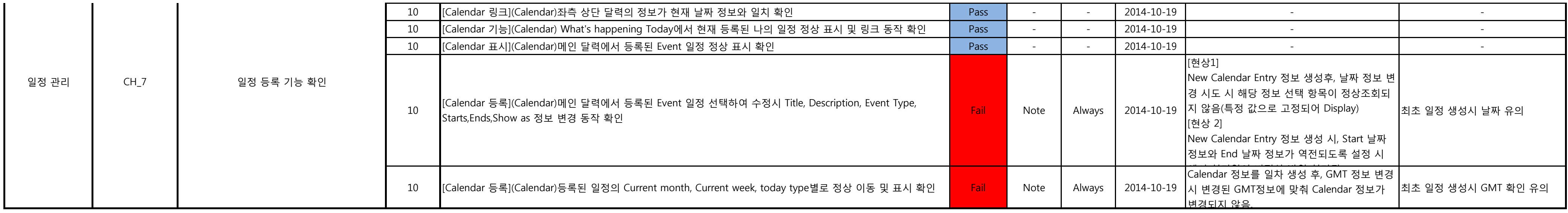